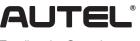

Email: sales@autel.com Web: www.autel.com

## Quick Reference Guide

AutoLink AL549

Thank you for purchasing this Autel tool. This tool is manufactured to a high standard and will provide years of trouble-free performance when used in accordance to these instructions and properly maintained.

## **Getting Started**

**IMPORTANT:** Before operating or maintaining this unit, please read these instructions carefully. Failure to use this unit correctly may cause damage and/or personal injury and will void the product warranty.

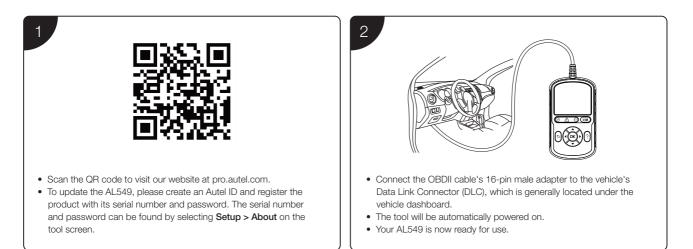

## Software Update and Delete

Please download the **Maxi PC Suite** from: **www.autel.com** > **Support** > **Downloads** > **Autel Update Tools**, and install to your windows-based computer.

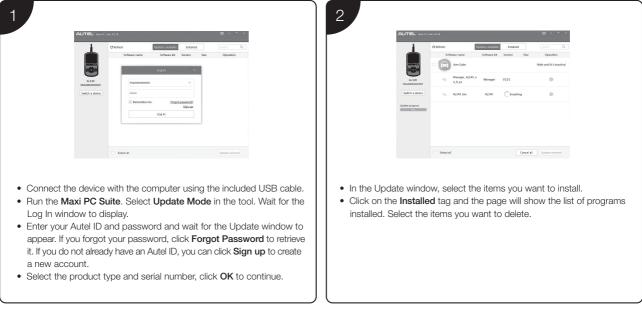

NOTE: The interfaces in this quick guide are for reference only.

## For service and support, please contact us.

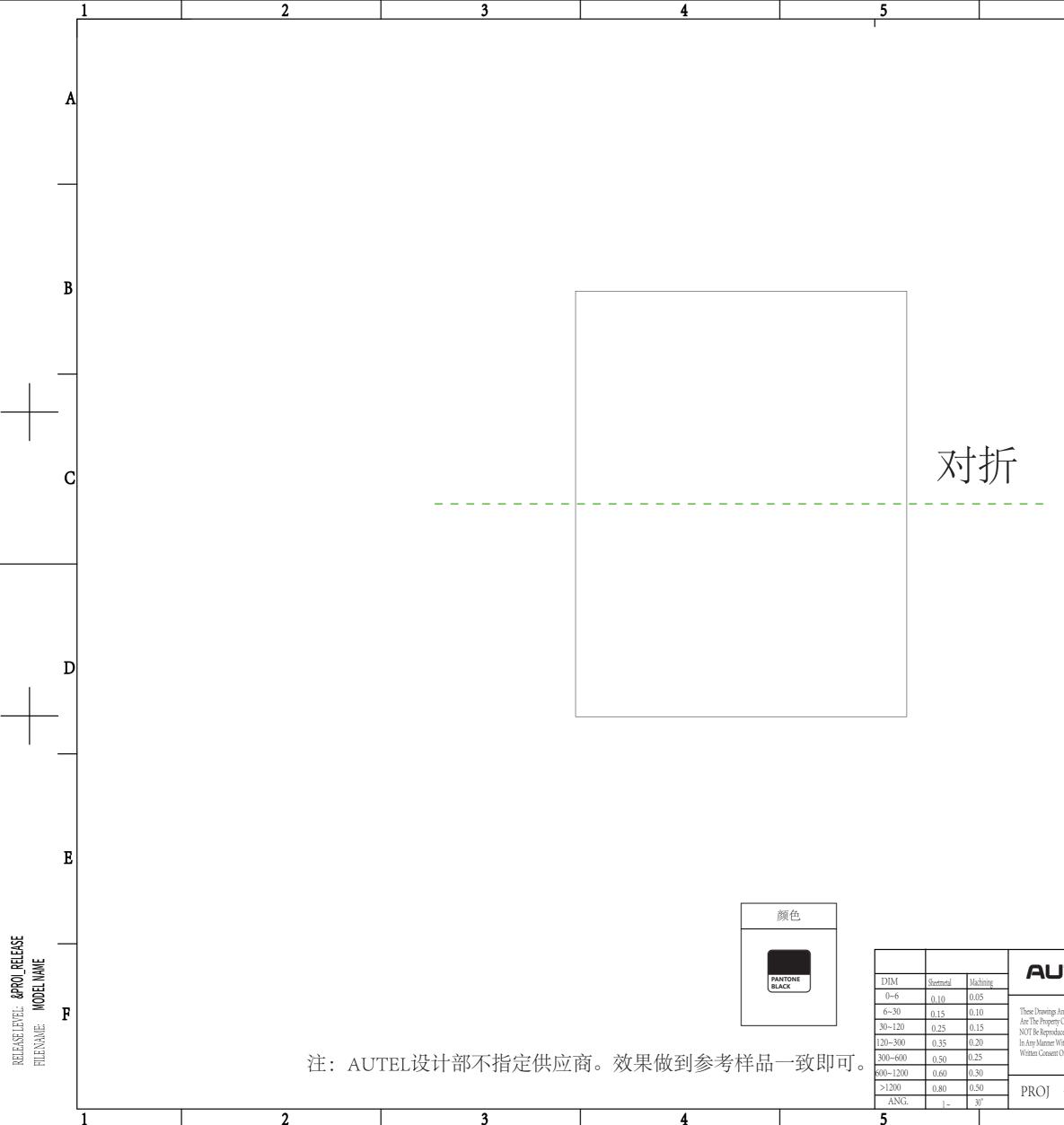

|     |          | 7    | 8           | _ |
|-----|----------|------|-------------|---|
| REV | POSITION | DATE | DESCRIPTION |   |
|     |          |      |             |   |
|     |          |      |             |   |
|     |          |      |             | A |

6

E

B

C

D

| <b>ITEL</b> 道通科技股份有限公司<br>Autel Intelligent Technolog Corp.Ltd. |               | 快速指引              |                   |   |
|-----------------------------------------------------------------|---------------|-------------------|-------------------|---|
| s And Specification                                             | DRAW: 何群      | UNIT'S: 190x264mm | DWG NO.:          |   |
| ty Of AUTEL .And Shall<br>duced Copyied Or Used                 | CHKD: 周若时     | FINISH:           |                   | F |
| Without The Prior<br>at Of AUTEL                                | STAD:         | MASS(Kg):         | PART NO.:         | 7 |
| <u> </u>                                                        | APPD: 李伟斯     | SCALE:            |                   |   |
| $\bigoplus { \blacksquare }$                                    | sheet: 1 of 1 | PRODUCT: AL459    | Material: 120g书写纸 |   |
| 6                                                               |               | 7                 | 8                 | - |